Volume 9, Issue 8 February 2009

# ANODE

#### issue: Editor's **Comments** The Morse Code Exec Dealing with Computer generated RFI/EMI

1

1

3

## Inside this **Editor's Comments**

Volume 9 Issue 8 February 2009

#### Silent Key - John Whitfield

It is with a sense of extreme sadness that I tell you that my good friend, John Whitfield has died. His battle with cancer did not last long. Probably shortened by the chemo-therapy

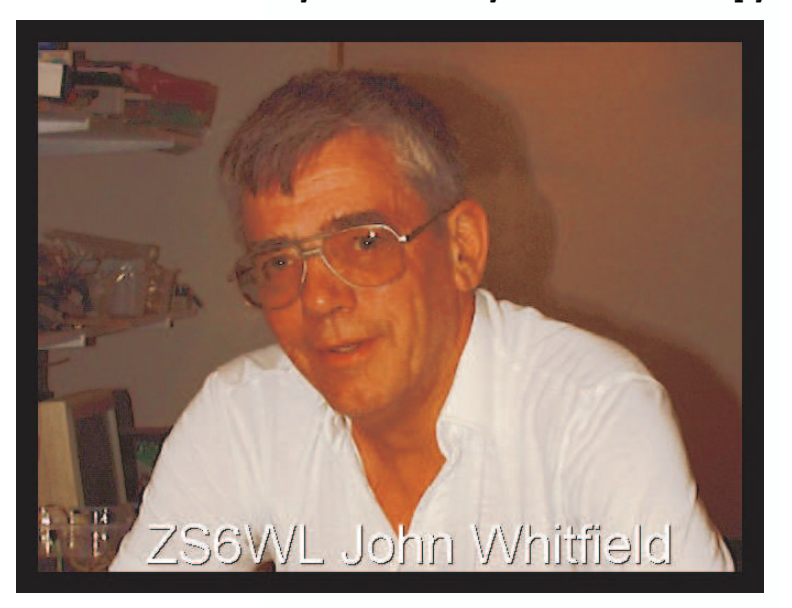

that reduced him to a faded image of his former self. He died in his sleep sometime around midnight on the 29th January.

#### $\longleftarrow$ }

#### Dates to note (in your PIM/Diary etc)

2nd May, 1st August and 5th December will be "Flea Markets". Also the 2nd of May, we will be having an auction around 15:00 in the club house, to sell amateur radio equipment.

{—–}

### The Club Birthday List

This list has been generated by OM Ron Eva and is available for download. Its a 19k text file, so it won't cause a traffic problem.

Download from:-

(continued on page 11)

Special points of interest:

### The Morse Code Exec

Contact details on back page (updated O c t o b e r 2008)

October 1971 by John Walker

As might be gleaned by examining other documents available on this site, I have somewhat of an affinity for the absurd. In terms of outrageous applications for computers, I peaked early in my career, with the program you find below. This program, written in the fall of 1971, was a full-fledged operating system which transformed a UNIVAC 1108 mainframe computer worth millions of dollars into...a code practice oscillator! When idle, it played synthesised music generated by an algorithm invented by Harry Pyle and used in a little digital gizmo he built.

This program was written more than 20 years before audio hardware became a commonplace component of (continued on page 2)

### The Morse Code Exec

#### (continued from page 1)

computers. Nonetheless, the UNIVAC 1108 maintenance panel included an "Audio" button. This was an obscure feature intended to be used in conjunction with the program alarm for debugging operating systems. It caused the program alarm, sounded by the ALRM instruction, to be gated by the guard mode bit in the processor state register. This resulted in an audible signal on the console when the operating system was in control, for example, because the system had gone idle.

A little experimentation (no button must go unpushed, after all) revealed that even if the program alarm was not sounding, an artefact of the circuit caused the program alarm speaker on the operator's console to emit a little "tick" every time the processor went into or out of guard mode. And that, of course, was a glitch big enough to permit generation of arbitrary tones, given a suitable program to flip guard mode on and off at the proper rate.

Since user programs always ran with guard mode on, that meant the tone generation trick had to be done by code in the operating system, or by a stand-alone operating system booted from tape. I chose the latter, in large part to compound the absurdity of the whole thing; very few UNIVAC programmers ever wrote stand-alone operating systems--they wrote user programs that ran under the operating system or modified components of the operating system itself, but few ever looked at the boot code in the system or contemplated writing their own. Shortly before I wrote this program, I had been involved in the development of the boot code for CHI/OS, an operating system being developed from scratch at Chi Corporation in Cleveland, so I was sufficiently familiar with low-level boot code to pull this off.

Despite its ridiculous intent, this was a fully general 1108 operating system which could be booted by any processor of a multiprocessor system, and into any memory module. On a multiprocessor system with a console on each

processor, one could even boot multiple copies into different memory banks and enjoy stereo or three-channel sound. To my knowledge, nobody ever tried this. The 1108 console had a set of "selective jump" switches on the operator's console which could be tested by programs, so I used them to allow the user to set the speed at which the Morse code was transmitted. The code even adapted automatically when run on an 1106, which it detected by timing instruction speed against the hardware real-time clock. Unhappily, the successors of the 1108 and 1106 lacked the "Audio" feature, so the Morse code exec passed into history when the machines for which it was written retired from service.

The program was written so that, when executed in user mode, it wrote its own boot tape. Gosh it was cool, late at night, to type on the console and know that several million dollars of hardware were exclusively dedicated to making Morse code come out of the speaker. Folks familiar with user-mode 1100 programming will notice some oddities resulting from the fact that this code runs in the executive set of registers, which have different memory-mapped addresses when referenced in instructions. If you're hazy on the 1100 instruction set after all these years, check out the instruction set reference.

---> then code...lots of it.

[Document Version: 1.40] [Last Updated: Jan\_30\_1994]

#### 1. About the Author

E-Mail: daniel%pandora@csah.com, 9V1ZV @ **3. RFI Sources** Author: Daniel 9V1ZV 9V1VS.SGP.AS, or asirene@ntuvax.ntu.ac.sg

#### 2. Introduction

may be reduced or eliminated. The bad news is see, these clocks are all oscillating in the HF and my own system when dealing with this problem. card also generates RFI because the data-pixelfrom a receiving point of view.

this document.

The standard disclaimer applies and I will not be responsible for any accidents although I have tried my best to present the following information in the best integrity.

Before we actually begin tackling the problem, it might be helpful to know something about why computer generates RFI and how these get One of the most frustrating problems about into the receiver. The two main components of using computers with radios, whether it be for the computer is the main CPU and the monitor controlling purposes or for decoding, is the (for simplicity sake). The computer runs at a amount of RFI generated by these machines. certain clock rate as determined by an internal Most of the time, the RFI generated is enough to oscillator. Most of the time the rates are render certain bands useless and on other something like 4.77 MHz, 8 MHz, 12 MHz, 16 bands, it may drown out any weak signals and MHz, 20 MHz, 25 MHz, 33 MHz, 40 MHz, 50 MHz, distort or interfere with signals that you want. 66 MHz and 80 MHz. This is not the only clock This is totally unacceptable for working with involved, there is also another oscillator on the digital modes and even for CW. Thus one of the video generator card and sometimes a few most frequently asked question is how this RFI oscillators, plus those on other cards. As you can that, there is no way that I know of to completely L-VHF regions which may interfere with signals remove the computer generated RFI in most we would like to receive. To make things worse, situations. The good news is that there are these clocks are usually sub-divided into a definite steps that we can take to reduce the RFI number of other frequencies within the to a very acceptable level and in some cases, it computer. Since the computer is a digital will almost disappear altogether. This document system, the characteristic waveform of these is a compilation of suggestions from various signals are square-wave and square-waves persons and some of the things I have tried with tends to result in a lot of harmonics. The video Many of the documents I have seen relate to rate is often high enough to fall into the HF situations involving transmitters and how not to regions. All these reasons are why computers generate them (RFI). This document is written and monitors are tops when it comes to generating RFI. This is often made worse by computers with cheap plastic casings which do I suppose most people would have already tried not shield the system. Many people have the the basic steps to improve signal conditions by opinion that monitors are one of the main RFI having the receiver and antenna as far removed, sources and this may well be the case. I have physically and electrically from the RFI source also noticed that the PC keyboard also (computers and monitors in our case) but I am generates a considerable amount of RFI despite also aware that sometimes there are limitations its innocent look. This is because it contains a and constraints as to how much distance can be microprocessor on board which runs off a clock had. One may have also tried changing the in the 3 MHz range. This problem is orientation of the computer, monitor, receiver compounded by the way the keyboard PCB runs and antennas and feeds to see if things get which makes like a pretty good loop antenna better. Having done all that, what else can be type radiator and so the harmonics can be heard done? This is the predicament I had and thus in the 2nd and 3rd harmonic range. The monitor (continued on page 4)

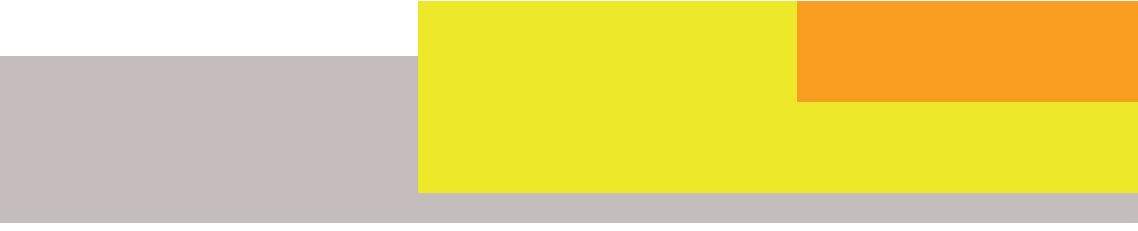

#### (Continued from page 3)

probably has an on-board crystal at about 14.316 MHz so you will find a strong carrier there too.

The first thing we want to do is to determine how much RFI is being generated by the CPU and the monitor. It may be that the CPU is not radiating at all but the monitor is the culprit, or vice versa. This can be done by switching off the monitor and leaving the CPU on just to see how much RFI is getting into the radio. The following is a suggested procedure:

 1. Do a quick sweep across the bands to find out where the RFI is the strongest. This is helpful because if we can reduce the RFI here, there should normally be a corresponding decrease of RFI everywhere else but not necessarily so.

 2. Disconnect the mouse, serial cables and printer cables, keyboard, video cable, video power. If you can, run the receiver on batteries for this part. Now turn on the computer and see if the RFI is increased by any appreciable amount.

 3. Now, connect the keyboard (with the CPU on), then the mouse, then the serial cable, the parallel cable, the video cable, monitor power cable (don't turn on yet). As you reconnect these, note the increase of RFI if any. You should now have some idea as to which is the main contributor of RFI. If you should have the good fortune that none of these result in any appreciable increase of RFI then you're in luck.

 4. Turn on the monitor and note the increase in RFI. Run both text and graphics modes to see if the RFI is affected.

 5. Reconnect the radio to the power supply and again note the RFI increase if any.

 6. Disconnect the radio from any antenna, both external and internal, and note if the RFI goes away. Note that on some radios, when you unplug the external antenna connection, the internal antenna is automatically activated. To prevent this, plug in a dummy plug to the antenna socket.

By now you should have a pretty good idea of which components are contributing to RFI. Keep these notes, while we move on to another point, RFI paths.

Earl Morse KZ8E suggest this for pin-pointing RFI source:

 " In the event that this does not work you will need to investigate for cabinet radiation from the monitor and computer. Make a loop from some RG58 coax by stripping back the shield a few inches and making a couple of turns about an 1-2 inches in diameter. Solder the center lead to where you stripped back the shield. Plug this loop into your receiver and use it to probe the computer setup. A faulty computer cabinet can be easily closed up with fingerstock, braid, or other conductive materials. Shielding a monitor cabinet is a lot more difficult and could cause safety problems (high voltage) or overheating. "

If you find the above method too troublesome, just get hold of a battery operated portable AM/SW receiver with an internal ferrite rod antenna and start moving around, rotating the radio as you go. Often you can pinpoint the major RFI sources just by following the radio to the place where the strongest hum is found. Of course, the radio should be tuned to a section of the spectrum where the RFI can already be heard somewhat. Do this with the radio near the suspected equipment and fine-adjust from there. This will also give you an idea of what kind of RFI and on what frequency it is focused on.

#### 4. RFI paths

RFI gets into the receiver from the source through a number of paths. This can be through the power supply, through the "earth" point of (Continued on page 5)

#### (Continued from page 4)

step (3) above. If the RFI increases appreciably host of other problems. as you reconnect the external antenna, then the being picked up from the antenna feed.

dangerous voltage- potentials are formed.

#### 5. Killing RFI

classified into 3 categories:

- \* Shielding problems
- \* Filtering problems
- \* Design problems

Now to get on with the real action.

#### 6. Shielding problems

the power supply, through direct radio When we talk about shielding, there are 4 things emission, even through "shielding" which are to consider, the radio itself, the monitor, the not properly designed or used. There are a CPU and the antenna/feed combination. Poor number of ways to deal with these situations. If shielding can be an inherent problem to some in (6) above, your radio is still picking up RFI designs but can also be due to dirty connectors with no antenna connected then, the shielding in and old parts. Go through the equipment to your receiver is poor. If in (5) above, the RFI make sure that all the connection points are increases as you reconnect the radio to the secure, this is especially in connection to the mains power supply or adaptor, then RFI is antenna shielding, radio power supply, CPU coming in through the power supply. If your casing, cabling. Make sure that the wires are not radio is connected directly or indirectly to the old and all the connections are clean, no oxides computer through the serial port or some other on surfaces. The presence of oxides makes for interface, that too could be a path for RFI. You poor conduction and in some cases it results in will know if this is a problem as you go through rectification of signals which can then lead to a

RFI may be coming from direct emission or is If the problem is a design one, such as poor shielding in a radio as determined by step (6) in section 2.0 on RFI sources, or poor monitor or Remember that in many cases, RFI is coming in CPU shielding, then we need to provide an from more than one path so it is important to adequate shield. This can normally be done check out all possibilities. On the other hand if using tin/aluminum foils or conductive spray. one path is the overwhelming problem, you may The basic idea is that we must line the casing of want to deal only with that. Other basic the equipment to be shielded with a barrier to measures are to keep cables and connections as RFI. This must be done carefully because since short as possible. This will prevent these the shielding is conductive, it is possible to connections from becoming radiating elements accidentally short circuit something and fry your for the RFI from the equipment. If possible, have radio or whatever it is you are trying to shield. your radio equipment connect to a different The spray is probably the easiest to use but also power circuit but watch the earth so that no quite expensive. My feeling is that metal foil probably provides better shielding but is harder to apply. The conductive spray or paint has a lower conductivity but spreads more As you can probably see, RFI is a combination of evenly and gets into difficult to reach locations problems and not one problem. It can be more readily. What you need to do is to carefully remove the plastic casing of the radio or monitor, paying attention to cabling and eletrical contacts. Remember that opening the case will almost certainly invalidate the warranty on the equipment. Clean the insides of the case thoroughly and make sure that it is dry These are not definitive categories but are used and free of dust or grease before applying the for simplicity. In many cases, poor shielding is a spray. You may need to apply several coatings prime suspect. So we will deal with this first. to get better shielding. Make sure that at some point in the casing, the applied shielding comes into contact with ground. Remember that in (continued on page 6)

#### (Continued from page 5)

monitors, chassis is not always connected to ground so check this out first. For the shielding to be effective, you need to provide as complete a "wrap" as possible but remember not to spray onto switches or anything that might cause a short circuit. Also prevent blocking up ventilation holes. You may at this point wonder about the screen itself. Well in most color monitors, the mask inside the monitor acts as a shield of sorts. Wait for the coat of paint or spray to dry before replacing the cover. Try to ensure good grounding for the shield and avoid scratching off the paint. If arcing should occur, use some insulating tape over the area. The kind of spray that I use is known as EMI-LAC or EMV-LACK (by Cramolin) and is of German origin. There are many other makes and most should work okay. In the event that you cannot find either paint, spray or suitable foil, conductive tape will do also. Remember, the conductive screening must NOT touch the components. Pay attention as there is always shock hazard when messing with monitors. Don't do this yourself unless you know exactly what you are doing. :) Stay alive.

Gary Coffman KE4ZV has this advice about shielding:

 " If the monitor is the culprit, there are conductive sprays you can use on the inside of the plastic cabinet to reduce the hash. GC Electronics makes one that works well. You have to strip the monitor and spray the cabinet. Usually you want to spray inside for appearance sake. When you put it back together, watch out that the HV section has adequate clearance with the now conductive case. If it doesn't, glue some fish paper in the proper spots to prevent arc overs. Unless the monitor is a "hot chassis" design, bond the conductive coating to the chassis, and bring a bond wire out from the chassis to station ground. If the monitor is color, the shadow mask in the tube will form an adequate shield, but if it's mono, then you may need to put fine copper screening over the face of the tube. Spray paint it flat black and it'll

double as an anti-reflection screen.

 If the cable is radiating, first make sure you're using a shielded cable, then use some snap on ferrite chokes on the cable. These chokes are good things to put on \*every\* external cable.

 If the PC is the culprit, scrape paint so that the case halves can bond properly, and add extra screws so that every seam has a screw at least every two inches of it's length. That's what it takes to get a good Faraday cage. Any openings in the case should be covered with copper screen wire. The floppy drive opening is a problem because you need access. The best way to handle this is to shield the entire drive bay from the inside and accept the hash when the drive is in use. Bring a bond wire from the case to station ground.

 Of course it always helps to have the radio's antenna as far from the PC as possible, and brought back to the radio via a well shielded coax. The radio chassis should be bonded to the station ground. If you're using a HT (so sorry) then you may have to locate the radio and TNC far from the PC via a long RS232 cable. Note that the TNC can also be a source of noise. In some cases it's better to leave the TNC next to the computer and remote locate the radio with long audio and control cabling. The TNC should be treated the same way as the PC. Sand off the paint and add bonding screws. If it's plastic cased, either use the conductive spray, or put it in a metal box. "

If you are using the spray, make sure to apply an even layer and you may want to repeat the process a few times to get a better screen. Do not waste excessive spray on one spot but make sure that the coat does not have "thin" spots. The same method can be applied to the CPU casing or to the keyboard casing. The effectiveness of such a method on the keyboard is debatable however, seeing that it is difficult to build a proper Faraday's cage around the offending (continued on page 7)

#### (Continued from page 6)

circuitry. Care must also be taken seeing the tight enclosure of most keyboards.

and if you can, why not. Where cables elect to do this, do it with care! Other than using the RG-58 to be the easiest to work with.

computer casing. If you can, use one with a lines etc. is a Faraday Cage so see that the whole case is Other than that, RFI often comes through other well grounded. Scrape off some paint at the data lines and control lines in parallel and serial proper metal casing on all sides. What we want contact everywhere.

RFI so you may want to check out their

screening as well.

#### 7. Filtering problems

This represents the next major path for RFI. In Shielding of cables are also important. Try to some poor designs, RFI is not properly filtered make sure that the video cable has a good out of the computer or monitor power supply shielding/screening. The same applies to serial and it thus leaks out into the mains, and from and parallel cables and, of course, the antenna there into the radio power supply and finally feed should be well shielded. For antenna into the RF section (or AF sometimes) of the feeds, avoid TV 75 ohm coaxes as these receiver. This type of problems can normally be normally do not provide sufficient screening. improved by using a line filter for the Try RG-58-C/U (which I think has better equipment's power supply. Make sure that the screening that RG-58-A/U) or some other high- line filter is rated for the power the cable is screening type cables like RG-8 and the like. meant to carry or it may burn up. There is a kind Well screened antenna feeds go a long way to of line filter which is essentially built as a socket remove RFI. I have been told that the equipment which you need to replace the one on the power should all be connected to a firm ground via supply with. I am not sure how much heavy gauge wire or braid. This is probably true improvement this kind of filter affords but if you terminate, use good and appropriate connectors line filters, you can also use ferrite beads and such as PL-259 or something similar. In all cases, toroids on most any lines. Experiment around provide the screening with a good ground. A with a bunch of these things. You could also put well screened antenna feed may eliminate up to a bunch of ferrite beads on the antenna feed line  $80\%$  of the RFI in some case, or more. If you are and this will act as a kind of balun as well as listening on VHF and UHF however, the length of preventing RFI from traveling on the screening. the feed may need to be weighed against signal There are many types of ferrite RF chokes, clip losses in the feed itself. Feeds such as the 9913 on types and ready made types, which can be have lower losses but are quite expensive. Use used. The ARRL Handbook has a description of them if you can however. Personally I still find some of these devices. I have built myself a 4:1 balun (BAL-anced to UN-balanced) for my coax fed dipole and now I get very much less Sometimes, in some CPU units, there may be computer RFI and other noise from my antenna some parts which are difficult to shield, such as system due to the impedance matching and the disk-drive. This is not too serious since the improved power transfer characteristics. Better drive is not operative most of the time, but if you selectivity is also a benefit of a good antenna elect to try to screen that also, remember that system. Line filters and RFCs can do wonders so the screen must all be well connected-experiment with them at various strategic electrically. The same goes for the rest of the locations such as power supplies, some audio

screws so that there can be good electrical ports as well as video ports. Besides using ferrite beads on these, you may want to connect small value capacitors between the lines to Other exposed connectors and splitters (which ground. For parallel and serial lines, use 0.01 uF are not recommendable) can also be letting in capacitors (multilayer, MKT if possible, others (continued on page 8)

#### (Continued from page 7)

may work well too), and for video ports, connect 100 pF capacitors from the RGB, H-Sync and V-Sync to ground. These may have some other effects on the lines so experiment with slightly higher or lower capacitor values.

If you are receiving on certain bands only, a bandpass, high-pass or low-pass filter may help if used on the receiver front-end. This, however, will not be effective for reducing in-band noise. A notch filter can be used on the antenna feed to notch out certain strong emissions such as the 14.316 MHz crystal oscillator on the video card or on the baud-rate generator. Note that all kinds of filters (barring active ones) incur losses to some degree and if your signal lands too near the unwanted emission then you cannot use the Notch since the wanted signal may also get filtered out. A high-Q notch is often preferred in this regards.

Concerning the use of clip-on filters (such as those sold by RS), Steve Byan has this to say:

 " The "clip-on choke" is a split ferrite bead in a plastic case, sold for RFI suppression from personal computers. The two halves of the bead fit around the cable; the plastic case has a hinge and a latch to hold the two halves together. You could get the same effect by slipping a ferrite bead onto the coax before attaching the connector.

 This idea is similar to the ferrite bead baluns used in amateur radio. The idea is to increase the impedance to RF current flow on the outside of the coax shield - this ideally prevents the coax from becoming part of the antenna.

 I'm skeptical that one or a only a few of these Radio Shack beads would have much effect when placed on the coax lead-in. I think it would take quite a few beads to get enough inductance to help.

 It might be better to use the beads on the offending appliances.

 I'd recommend John Doty's method of grounding the coax shield at the antenna, and running the coax buried or along the surface of the ground. I think this will minimize pickup of local noise sources more effectively than a few ferrite beads at the receiver. "

Power line decoupling and filtering is essential for optimum performance. The standard power supply of most PC's is a switching power-supply. Such systems, while power efficient, tend to generate spikes and unwanted harmonics due to the switching effect. Needless to say, if not handled properly, these spikes will get into the mains and from there into your radio. This is usually not severe because the design usually takes this into consideration already. What is more worrying is the CPU clock leaking into the mains through the power supply. Once again, the line filter is the way out.

Often, when only the audio from the receiver is required to go into the computer, you might want to consider some way of isolating the signal from direction connection to the computer. One simple way is by the use of 1:1 audio transformers. Personally I have found a slight improvement here but not to my satisfaction. I also tried connecting the audio from the receiver to a adapted FM microphone and having another FM radio pick up the audio which goes into the computer. This seems a lot of hassle but may be a last resort or for people who really want distance between the radio and the computer. Other forms of isolation can be implemented using IR or optics. These will provide excellent isolation as far as the audio line is concerned and no RFI worries from that path.

#### 8. Design problems

RFI problems are sometimes compounded by poor antenna or receiver design. Antenna impedance mismatch, for example, can make things worse that it needs to be. As such, use of (continued on page 9)

#### (Continued from page 8)

baluns and transmatches may help. Although the coax antenna feed is supposed to keep out RFI, a mismatched antenna and feed may result in the coax screening itself picking up RFI. So if you are using coax feed into a balanced dipole, try using a balun at the feed point. Balun designs are really simple to build and can be found in the ARRL handbook also. The impedance matching of the antenna to the feed can also be handled by the balun. Baluns, being what they are, normally incur some signal loss but in a good balun, this is insignificant compared to losses in the feed itself. Besides, loss of signal strength is often made up for by improved S/N ratio. I have not confirmed this but some out of band RFI can be reduced by the use of antenna tuners which provide better selectivity. Such tuners can easily be made from any number of designs found in amateur circles because commercial ones tend to be rather expensive and come with S.W.R. meters and other fancy things that the RX-only SWL does not need. In my case, a coax feeding into an off-center-feddipole, the balun did wonders to the S/N ratio and I actually say a signal strength improvement. This does not mean that the balun improves gain but the selectivity it provides may prevent the receiver AGC from kicking in and drowning out the weaker station thus resulting in a higher apparent signal strength.

Kok Chen AA6TY has this to say about unmatched antenna systems:

 " And, finally, finally, just as connecting a coax to a balanced antenna will cause feedline to radiate, the reciprocal also happens. If you feed a balanced receiving antenna with an unbalanced line like coax, the outside of your coax will pick up noise and send it to the antenna input of the receiver. Place a balun between the coax and the antenna itself. "

Excessive gain, such as may be the case with antenna pre-amplifiers will not always improve the S/N because then the noise gets amplified

along with the signal. In this respect, normally a masthead pre-amp will perform better.

Decoupling in some digital equipment is not properly done and can lead to RFI being insufficiently suppressed. This can be remedied by placing 0.1 uF capacitors along all points in the power supply of the equipment between supply and ground. This may sound silly to some because it may seem easier to use one big capacitor, but while the electrical property at DC may be similar, the distributed capacitance has a different effect on RF. You want to ensure that your power supplies are properly decoupled and no unwanted oscillations are taking place in the regulators.

The directivity properties of the antenna can also help improve signal conditions under RFI. The loop antenna, for example, can be positioned so that it nulls out at the RFI source. I haven't tried this myself but in theory it should work but I cannot comment on the actual performance you can get out of this. Similarly the dipole also exhibits certain directive properties which can be taken advantage of to reduce RFI.

The use of antenna tuners and pre-selectors may help reduce out of band noise and may provide a clearer signal especially if a high-Q tuner is used in the front-end. If an active antenna is used, it is probably more advisable to have that antenna mounted at the mast/feedpoint. This is so that only the signal gets amplified and not the RFI from the computer. This is especially so when we are talking about broadband RF pre-amps which are more susceptible to noise. I now have an MFJ-1020-A active antenna pre-amp which also contains pre-selector section and it works well for me, removing a considerable amount of out-ofband signals but at the same time, the noise floor is also amplified. Judicious use of such a system can help improve reception on many signals, especially of the continuous carrier types like RTTY and FAX or SSTV.

#### (Continued from page 9)

If you are constructing your own interface equipment, try as best as possible to build it into some kind of shielded casing, or a metal box. This may help reduce some RFI input to the radio.

#### 9. Other measures

Besides the above, if one is using the computer for receiving CW/RTTY or other digital signals, a good IF or AF filter will help in removing unwanted noise. The advantages of the different filter types are detailed in the ARRL Handbook. For those who are more well off, a DSP adaptive filter can be of added convenience, aside from all the other SC (Switched Capacitor) filters, Notch filters. Again, I do not have the privilege to speak from experience. Bandpass filters are quite easy to construct and you may want to experiment with certain designs before investing in the real thing.

For those who are thinking of a new computer, I hear that notebooks have very low RFI emission and may be very suitable for radio use. In case you are like me and don't live near the ground floor, you may want to use a balanced antenna system which does not require a ground or you may want to get one of MFJ's Artificial Ground. Here is an excerpt from Scott N3FI to me about this:

 " I picked up this thing called the MFJ Artificial Ground, which consists of (I think parallel) an LC circuit and a counterpoise wire. This allows you to "tune" the reactance out of the counterpoise wire so that it "seems" like an earth ground to the shack. No more zaps on your microphone! Don't know if necessary on RCV only, though. Wouldn't imagine so. Just remember that electrical outlet ground is ground at 60 Hz, but NOT in the MHz. Your whole wiring system will act as an antenna! "

As far as the wiring of the feed goes, remember to keep the feed from running parallel with mains wiring and try to avoid fluorescent lamps if possible. Some of these old lamps have faulty chokes which tend to generate some noise. Most modern buildings should be okay but older places tend to have this problem. While on the subject of wiring, remember that it may not always be your computer/monitor which is generating the RFI. Especially now that more and more people are staying in apartments or terrace houses, your neighbor's computer system may also be a source of noise. One way to go about this is to have a nice talk with your neighbor or use some kind of grounded metal sheet or grid at the walls. In concrete buildings, there are steel bars in the walls and so this may not be absolutely necessary.

#### 10. Conclusion and Credits

RFI has been a most perplexing problem and will continue to be so as long as manufacturers of computers do not think if it as a problem. I welcome contributions and other suggestions so that we can advance in our fight against RFI. Please direct all suggestions to:

asirene@ntuvax.ntu.ac.sg

I would also like to thank persons who have offered their advice and experience in RFI problems. Tks.

Kok Chen AA6TY kchen@apple.com Earl Morse KZ8E e.morse@zds.com R. R. Scott NF3I ham@wam.umd.edu Gary Coffman KE4ZV gary@ke4zv.atl.ga.us Tom Bruhns K7ITM tomb@lsid.hp.com Andrew Moore dmoore@viper.cis.upenn.edu Steve Byan steve@hicomb.hi.com others whom I may have lost their names ...

The ARRL Handbook offers many helpful information concerning baluns, transmatches, filters and chokes. These will come in helpful for those who want to find out more about antenna and transmission line theory. Information can also be obtained from the ARRL e-mail server. Simply send a mail containing nothing but "HELP" to info@arrl.org to get started. The

#### (Continued from page 10)

server contains some more information on RFI and related problems.

Have fun, down with QRM and RFI. A final word thought of caution, be sure to know what you are doing or you may fry your equipment in the process, or fry yourself (which will arguable solve all your RFI problems! :). In case of doubt, get an This article was processed/generated by Web-ELMER or someone experienced with Admin | [mailto]. The most recent version is electronics to help you out, or to walk you available on the WWW server http://www. through the steps.

#### 73 de Daniel 9V1ZV

+-------------+-------------------------------------+ | Daniel Wee | daniel%pandora@csah.com | | 9V1ZV | daniel.wee@f516.n600.z6.fidonet.org | | UUCP1.12j | Packet: 9V1ZV @ 9V1VS.SGP.AS |

### Editor's Comments

(Continued from page 1)

http://jbcs.dnsalias.net/ham\_radio/ WR\_BirthdayList.txt

(copy and paste into browser address bar, read and save.)

I asked Ron if he had done it with a macro... His reply:-

#### Rats!,

A macro might have been an idea, but no, done manually as follows;

1. Copy 'ID' column and insert before each spouse and child names.

2. Move spice and harmonics to under the members names.

- 3. Formula along lines of =name & surname.
- 4. Formula of birthday =month & day.

5. Formula along lines of =Spouse & Vlookup on 'ID' column to get spouse of.

- 6. Copy all, paste values.
- 7. Delete unwanted columns.
- 8. Sort by date.

Will you pass it on? [yes! indeed...]

+-------------+-------------------------------------+

A public-opinion poll is no substitute for

-- Warren Buffet --

repairfaq.org/ [No, its not! I checked.]

From:-

http://www.repairfaq.org/REPAIR/F\_CompRFI. html

73 de Ronald Eva

{—–}

#### Diary of Events

The SARL diary of events is available as a PDF download from the SARL web-site. The data from this is going to be loaded into our database and will supply events listed on our two month calendar.

{—–}

#### CW versus the SMS

If you want vindication that Morse is not dead, see the Jay Leno extract on Youtube or Use MIRO to search for Morse. It is really very good and amusing.

The West Rand Amateur Radio Club Established in 1948 KG33XU 26.14122 South - 27.91870 East

P.O. Box 562 Roodepoort 1725

Phone: 082 342 3280 (Chairman) Email: zs6wr.club@gmail.com Web page: www.jbcs.co.za/ham\_radio Bulletins (Sundays at …) 11h15 Start of call in of stations 11h30 Main bulletin start

Frequencies 439.000MHz 7.6MHz split Input: 431.4MHz (West Rand Repeater) 145,625 MHz (West Rand Repeater) 10,135 MHz (HF Relay)

### Radio Amateurs do it with more frequency!

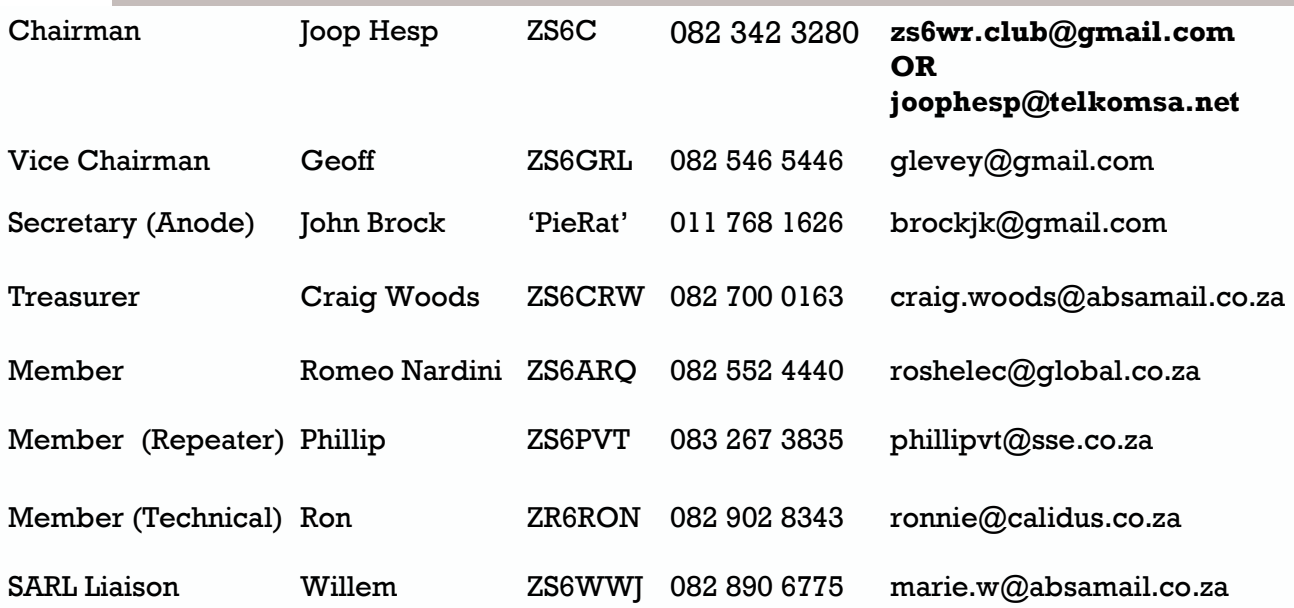

### West Rand members - we need your input!

To make this the best ham radio magazine in South Africa we need your input. Please submit articles, comments, suggestions etc.

Please send plain text with no formatting to the email address below.

In July 2003, we re-published an Anode Compendium on CD. It has the issues from July 2000 until June 2005. This included the new Adobe reader. It has been updated, check with the chairman for details.

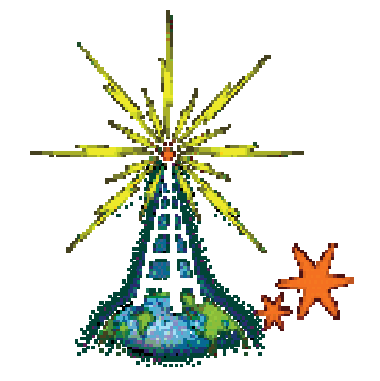

We need your input! Email us articles, comments and suggestions please. zs6wr.club@gmail.com